# **QGIS Application - Bug report #8185 QgsRasterFormatSaveOptionWidget "validate" button returns always "Valid"**

*2013-06-27 04:04 PM - Giuseppe Sucameli*

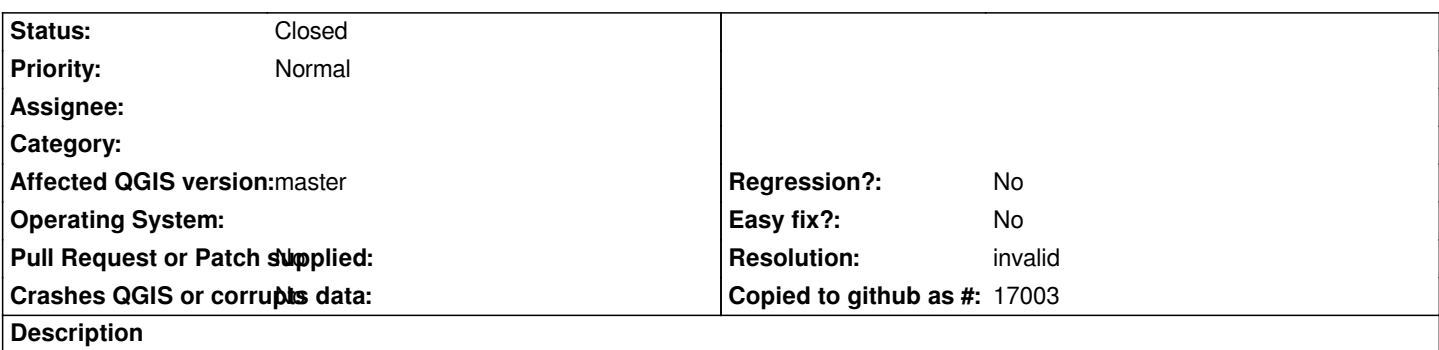

*QgsRasterFormatSaveOptionWidget "validate" button always displays "Valid" when clicked from GdalTools GUIs (e.g. from Translate tool).*

### **History**

### **#1 - 2013-06-27 04:07 PM - Giuseppe Sucameli**

*I haven't tried if it perform a correct validation when running from outside GdalTools.*

#### **#2 - 2013-06-29 02:02 AM - Jürgen Fischer**

*- Status changed from Open to Feedback*

## **#3 - 2013-12-09 03:15 PM - Giuseppe Sucameli**

*- Resolution set to invalid*

*- Status changed from Feedback to Closed*

*It works, I've tried on the latest master (commit:fc247672). I close the ticket as invalid.*